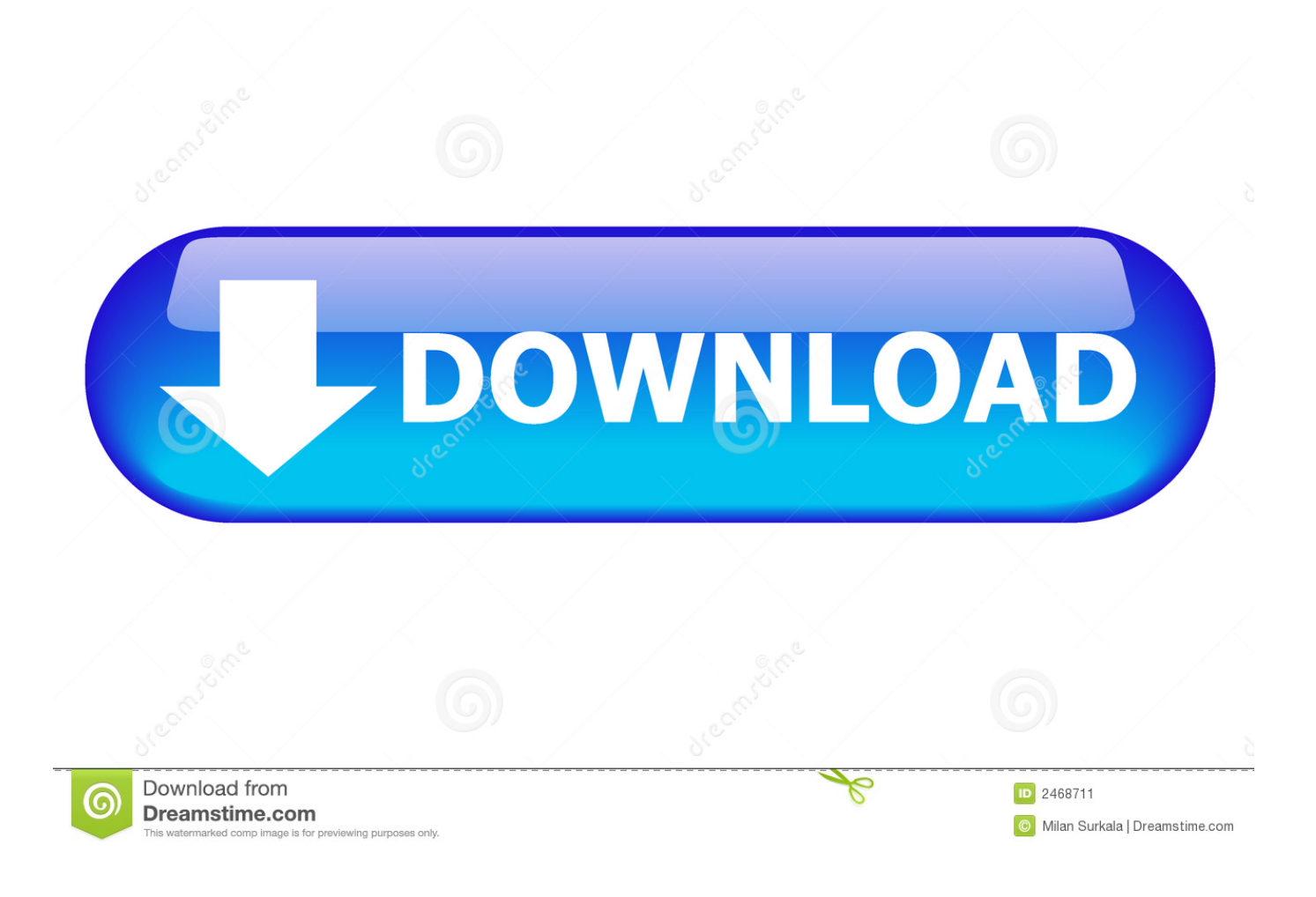

[Ram Memory Cleaner Mac](https://nickmorris1.doodlekit.com/blog/entry/13792789/owners-manual-for-nikon-coolpix-camera#hkjje=bsEY9wBL1eiTfMuWyH1eiYvMBHvgBd==)

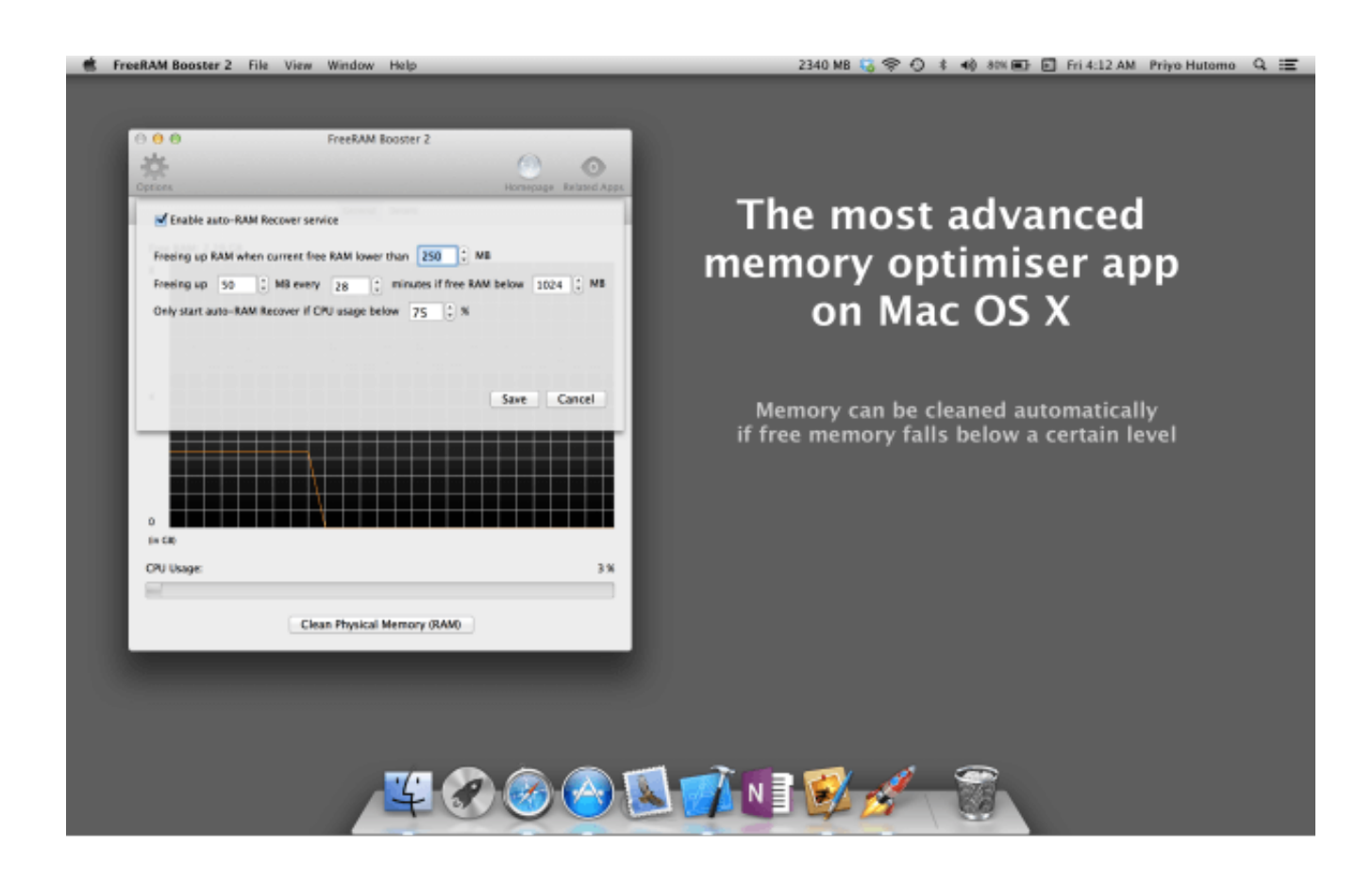

[Ram Memory Cleaner Mac](https://nickmorris1.doodlekit.com/blog/entry/13792789/owners-manual-for-nikon-coolpix-camera#hkjje=bsEY9wBL1eiTfMuWyH1eiYvMBHvgBd==)

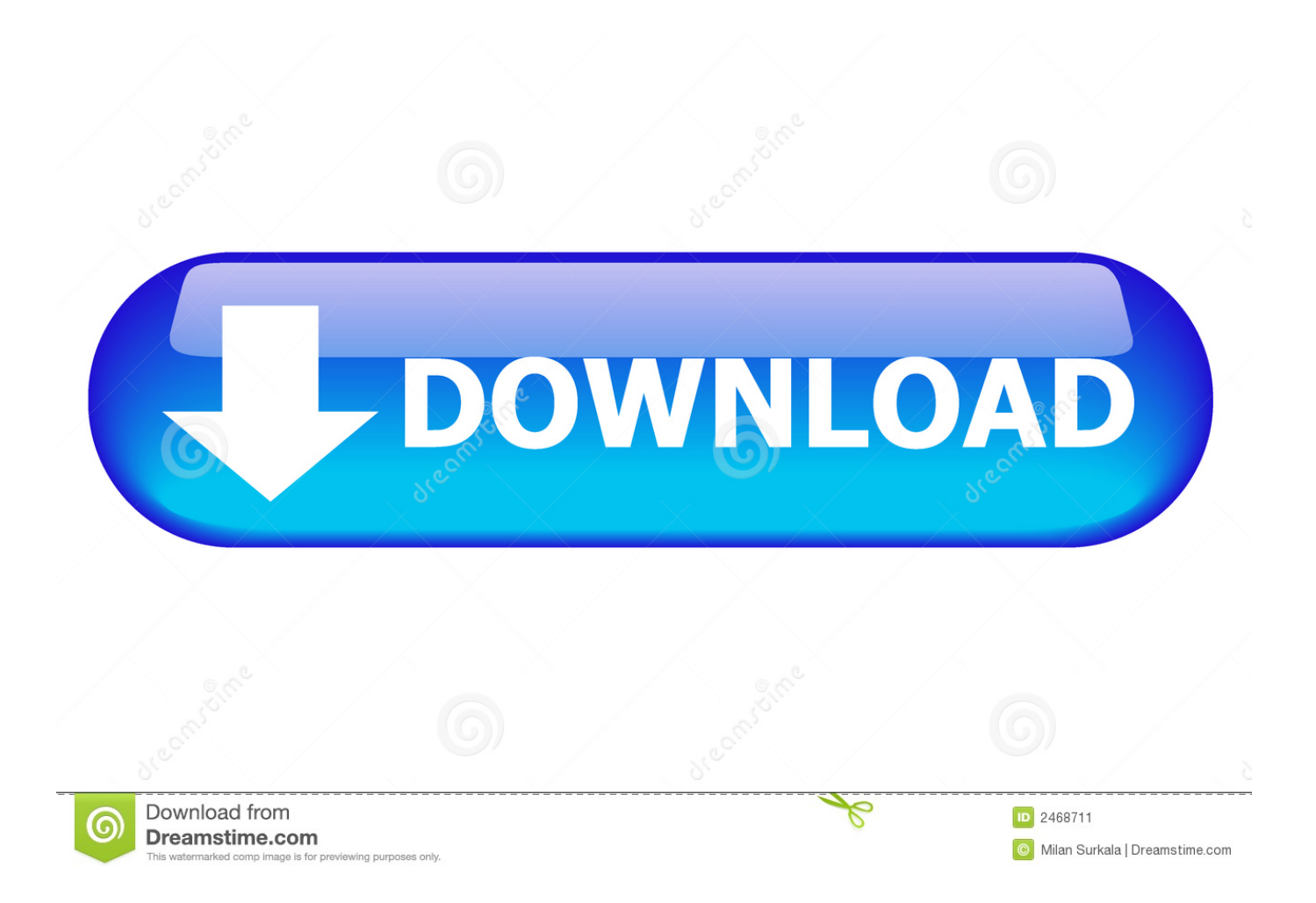

While there arent any cooling pads specifically for the Mac Mini, weve compiled some good options for you.. Tenorshare Windows Care Genius, a free memory optimization tool, allows you to monitor the memory usage on your Windows 10, and quickly close programs that are overusing memory.

- 1. memory cleaner
- 2. memory cleaner tarkov
- 3. memory cleaner app

This will help free up memory taken up by useless applications Then you can switch any items you want off in Startup, Services.. You could upgrade to 32GB yourself and save about 400 in the process Even at the 16GB level, youre saving 100, and thats not an insignificant amount.. Turn your Mac mini into the ultimate gaming computer with these accessories

## **memory cleaner**

memory cleaner, memory cleaner mac, memory cleaner tarkov, memory cleaner windows 10, memory cleaner app, memory cleaner x, memory cleaner free, memory cleaner 2, memory cleaner for android phone, memory cleaner mod [Printer For My](https://seesaawiki.jp/rerabtumbre/d/Printer For My Mac Air [VERIFIED]) [Mac Air](https://seesaawiki.jp/rerabtumbre/d/Printer For My Mac Air [VERIFIED])

It should only require an hour to complete and doesnt need any setup doing on the Mac once installed. [Toshiba Satellite L755](https://peaceful-ride-4bc3a8.netlify.app/Toshiba-Satellite-L755-Sm-Bus-Controller-Driver) [Sm Bus Controller Driver](https://peaceful-ride-4bc3a8.netlify.app/Toshiba-Satellite-L755-Sm-Bus-Controller-Driver)

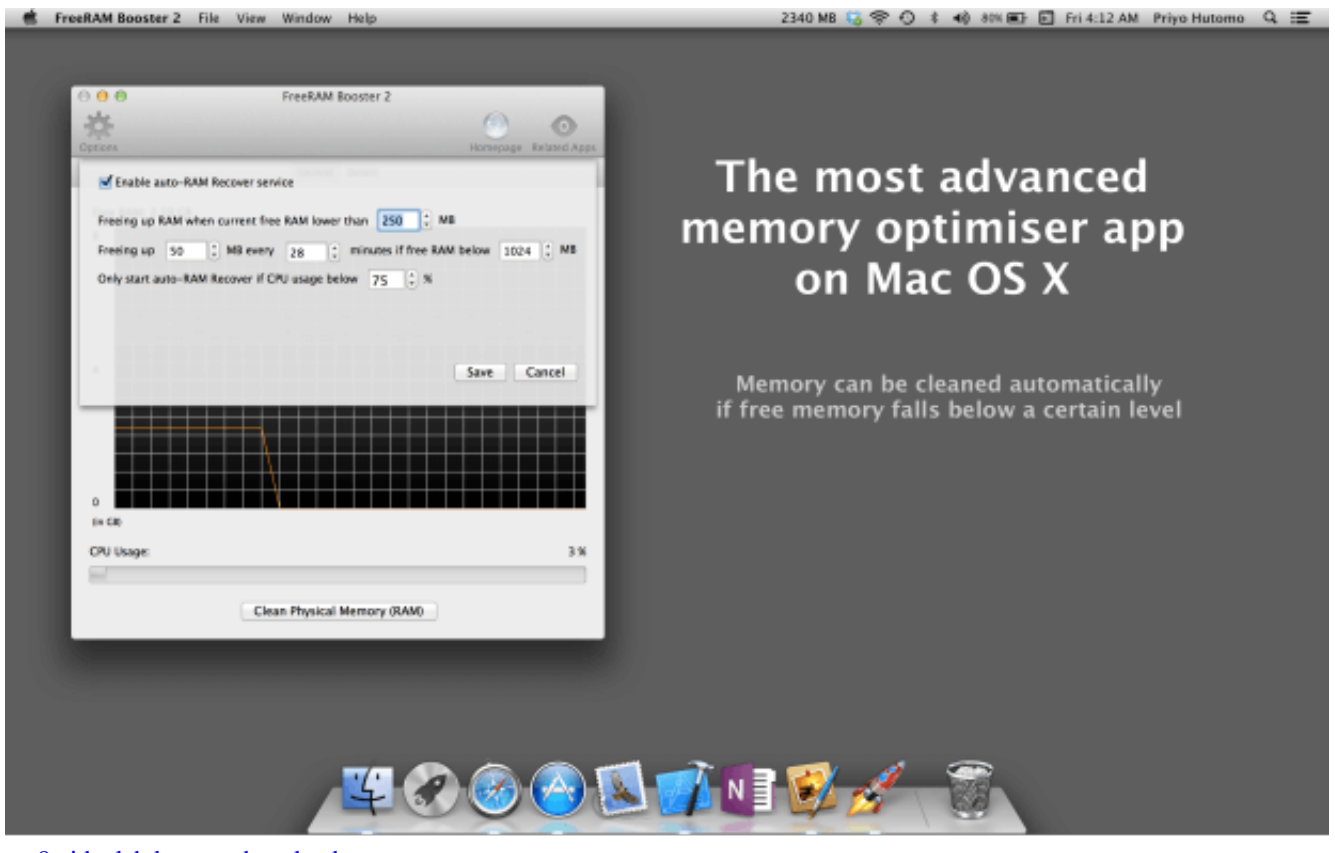

[ezr8 videolab keygen download mac](http://ateninan.blogg.se/2021/march/ezr8-videolab-keygen-download-mac.html)

## **memory cleaner tarkov**

## [Ipykernel Install](https://sharp-newton-579e33.netlify.app/Ipykernel-Install)

 And thats never been close to as cheap as you could make the same upgrade for yourself.. The rewards will be worthwhile, but youll basically be disassembling your Mac Mini in order to do a RAM upgrade.. Here you can find all the programs running on your PC, and check those which are using too much memory.. Ram Memory Cleaner Software Is NotTenorshares software is not developed by or affiliated with Apple Inc. [Fallout 3 Mac Free Download Full Game](https://amazing-heyrovsky-a4a53d.netlify.app/Fallout-3-Mac-Free-Download-Full-Game.pdf)

## **memory cleaner app**

[App Store For Your Computer](http://lirenores.rf.gd/App_Store_For_Your_Computer.pdf)

The Mac Mini can accept two modules, which combined can be up to 64GB Its unlikely most will ever need that much, though, and kits are almost impossible to find, too.. Ram Memory Cleaner Free Memory CleanerRam Memory Cleaner Software Is NotIn this page, we will focus on the best free memory optimizer ever and show you how to free up more memory on Windows 10 PC.. By continuing to use this site you agree to our use of cookies Ram Memory Cleaner Free Memory CleanerThats why you need a free memory cleaner for Windows 10 urgently. e828bfe731 [sears hockey pong](http://ervarari.blo.gg/2021/march/sears-hockey-pong.html)

e828bfe731

[Akzidenz Grotesk Bq Free Download Mac](https://garsultsighbloc.substack.com/p/akzidenz-grotesk-bq-free-download)